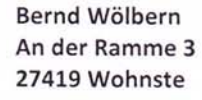

Fon: 04169-919333 (p) Fax: 04169-909124 (p) Mobil: 0170-2722246 woelbern@web.de

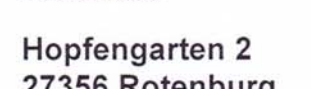

Kreishaus

SPD-Kreistags-Fraktion Rotenburg

Landkreis Rotenburg (Wümme)

Herrn Landrat Luttmann

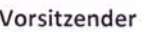

Landkreis Rotenburg (Wümme)

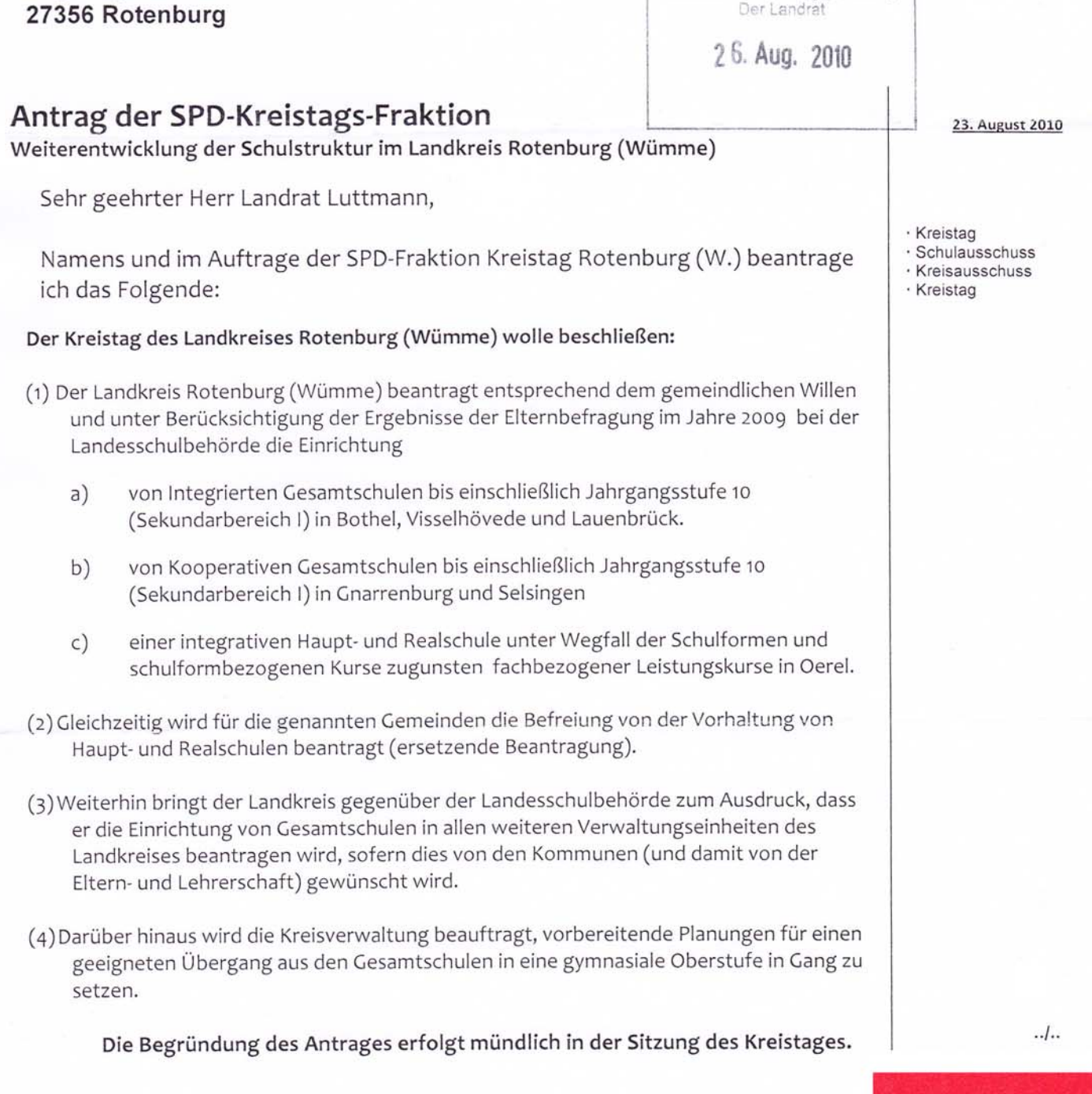

Freundlicher Gruß ill. Bernd Wölbern

Kreistagsfraktion Rotenburg (Wümme)